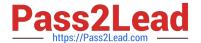

## NSE5\_FMG-6.4<sup>Q&As</sup>

Fortinet NSE 5 - FortiManager 6.4

# Pass Fortinet NSE5\_FMG-6.4 Exam with 100% Guarantee

Free Download Real Questions & Answers PDF and VCE file from:

https://www.pass2lead.com/nse5 fmg-6-4.html

100% Passing Guarantee 100% Money Back Assurance

Following Questions and Answers are all new published by Fortinet
Official Exam Center

- Instant Download After Purchase
- 100% Money Back Guarantee
- 365 Days Free Update
- 800,000+ Satisfied Customers

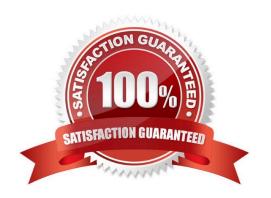

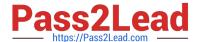

#### **QUESTION 1**

Refer to the exhibit.

config system dm set rollback-allow-reboot enable end

An administrator has configured the command shown in the exhibit on FortiManager. A configuration change has been installed from FortiManager to the managed FortiGate that causes the FGFM tunnel to go down for more than 15 minutes.

What is the purpose of this command?

- A. It allows FortiGate to unset central management settings.
- B. It allows FortiGate to reboot and recover the previous configuration from its configuration file.
- C. It allows the FortiManager to revert and install a previous configuration revision on the managed FortiGate.
- D. It allows FortiGate to reboot and restore a previously working firmware image.

Correct Answer: B

Reference: https://docs.fortinet.com/document/fortimanager/6.2.0/fortigate-fortimanagercommunicationsprotocolguide/141304/fgfm-recovery-logic

#### **QUESTION 2**

What does the diagnose dvm check-integrity command do? (Choose two.)

- A. Internally upgrades existing ADOMs to the same ADON version in order to clean up and correct the ADOM syntax
- B. Verifies and corrects unregistered, registered, and deleted device states
- C. Verifies and corrects database schemas in all object tables
- D. Verifies and corrects duplicate VDOM entries

Correct Answer: BD

6.2 Study Guide page 305verify and correct parts of the device manager databases, including:inconsistent device-to-group and group-to-ADOM memberships-unregistered, registered, and deleted device states- device lock statuses-duplicate VDOM entries

#### **QUESTION 3**

What will happen if FortiAnalyzer features are enabled on FortiManager?

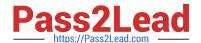

### https://www.pass2lead.com/nse5\_fmg-6-4.html

2024 Latest pass2lead NSE5\_FMG-6.4 PDF and VCE dumps Download

- A. FortiManager will reboot
- B. FortiManager will send the logging configuration to the managed devices so the managed devices will start sending logs to FortiManager
- C. FortiManager will enable ADOMs automatically to collect logs from non-FortiGate devices
- D. FortiManager can be used only as a logging device.

Correct Answer: A

Reference: https://help.fortinet.com/fmgr/50hlp/56/5-6-1/FortiManager\_Admin\_Guide/1800\_FAZ% 20Features/0200\_Enable%20FAZ%20Features.htm

#### **QUESTION 4**

Which three settings are the factory default settings on FortiManager? (Choose three.)

- A. Username is admin
- B. Password is fortinet
- C. FortiAnalyzer features are disabled
- D. Reports and Event Monitor panes are enabled
- E. port1 interface IP address is 192.168.1.99/24

Correct Answer: ACE

#### **QUESTION 5**

You are moving managed FortiGate devices from one ADOM to a new ADOM.

Which statement correctly describes the expected result?

- A. Any pending device settings will be installed automatically
- B. Any unused objects from a previous ADOM are moved to the new ADOM automatically
- C. The shared policy package will not be moved to the new ADOM
- D. Policy packages will be imported into the new ADOM automaticallyD

Correct Answer: C

Reference: https://community.fortinet.com/t5/FortiManager/Technical-Note-How-to-move-objects-to-newADOM-on-FortiManager/ta-p/198342

<u>Latest NSE5 FMG-6.4</u> <u>Dumps</u>

NSE5 FMG-6.4 VCE Dumps NSE5 FMG-6.4 Braindumps